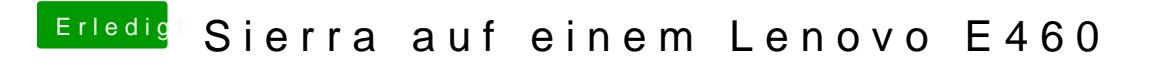

Beitrag von al6042 vom 11. April 2017, 19:01

Aktiviere alles ausser dem Fingerprint Reader.